# **Autorun Maker Portable 10**

**Patrick Engebretson**

 **Countdown to Zero Day** Kim Zetter,2015-09-01 A top cybersecurity journalist tells the story behind the virus that sabotaged Iran's nuclear efforts and shows how its existence has ushered in a new age of warfare—one in which a digital attack can have the same destructive capability as a megaton bomb. "Immensely enjoyable . . . Zetter turns a complicated and technical cyber story into an engrossing whodunit."—The Washington Post The virus now known as Stuxnet was unlike any other piece of malware built before: Rather than simply hijacking targeted computers or stealing information from them, it proved that a piece of code could escape the digital realm and wreak actual, physical destruction—in this case, on an Iranian nuclear facility. In these pages, journalist Kim Zetter tells the whole story behind the world's first cyberweapon, covering its genesis in the corridors of the White House and its effects in Iran—and telling the spectacular, unlikely tale of the security geeks who managed to unravel a top secret sabotage campaign years in the making. But Countdown to Zero Day also ranges beyond Stuxnet itself, exploring the history of cyberwarfare and its future, showing us what might happen should our infrastructure be targeted by a Stuxnet-style attack, and ultimately, providing a portrait of a world at the edge of a new kind of war.

*Portable Video* Norman J. Medoff,1992

 **Windows Sysinternals Administrator's Reference** Aaron Margosis,Mark E. Russinovich,2011-06-15 Get in-depth guidance—and inside insights—for using the Windows Sysinternals tools available from Microsoft TechNet. Guided by Sysinternals creator Mark Russinovich and Windows expert Aaron Margosis, you'll drill into the features and functions of dozens of free file, disk, process, security, and Windows management tools. And you'll learn how to apply the book's best practices to help resolve your own technical issues the way the experts do. Diagnose. Troubleshoot. Optimize. Analyze CPU spikes, memory leaks, and other system problems Get a comprehensive view of file, disk, registry, process/thread, and network activity Diagnose and troubleshoot issues with Active Directory Easily scan, disable, and remove autostart applications and components Monitor application debug output Generate trigger-based memory dumps for application troubleshooting Audit and analyze file digital signatures, permissions, and other security information

Execute Sysinternals management tools on one or more remote computers Master Process Explorer, Process Monitor, and Autoruns

 **Troubleshooting with the Windows Sysinternals Tools** Mark E. Russinovich,Aaron Margosis,2016-10-10 Optimize Windows system reliability and performance with Sysinternals IT pros and power users consider the free Windows Sysinternals tools indispensable for diagnosing, troubleshooting, and deeply understanding the Windows platform. In this extensively updated guide, Sysinternals creator Mark Russinovich and Windows expert Aaron Margosis help you use these powerful tools to optimize any Windows system's reliability, efficiency, performance, and security. The authors first explain

Sysinternals' capabilities and help you get started fast. Next, they offer in-depth coverage of each major tool, from Process Explorer and Process Monitor to Sysinternals' security and file utilities. Then, building on this knowledge, they show the tools being used to solve real-world cases involving error messages, hangs, sluggishness, malware infections, and much more. Windows Sysinternals creator Mark Russinovich and Aaron Margosis show you how to: Use Process Explorer to display detailed process and system information Use Process Monitor to capture low-level system events, and quickly filter the output to narrow down root causes List, categorize, and manage software that starts when you start or sign in to your computer, or when you run Microsoft Office or Internet Explorer Verify digital signatures of files, of running programs, and of the modules loaded in those programs Use Autoruns, Process Explorer, Sigcheck, and Process Monitor features that can identify and clean malware infestations Inspect permissions on files, keys, services, shares, and other objects Use Sysmon to monitor security-relevant events across your network Generate memory dumps when a process meets specified criteria Execute processes remotely, and close files that were opened remotely Manage Active Directory objects and trace LDAP API calls Capture detailed data about processors, memory, and clocks Troubleshoot unbootable devices, file-in-use errors, unexplained communication, and many other problems Understand Windows core concepts that aren't well-documented elsewhere

 **Schneier on Security** Bruce Schneier,2009-03-16 Presenting invaluable advice from the world?s most famous computer security expert, this intensely readable collection features some of the most insightful and informative coverage of the strengths and weaknesses of computer security and the price people pay -- figuratively and literally -- when security fails. Discussing the issues surrounding things such as airplanes, passports, voting machines, ID cards, cameras, passwords, Internet banking, sporting events, computers, and castles, this book is a must-read for anyone who values security at any level -- business, technical, or personal.

**American Agriculturist** ,1925

*Engineering* ,1927

 **Exploring BeagleBone** Derek Molloy,2014-12-05 In-depth instruction and practical techniques for building with the BeagleBone embedded Linux platform Exploring BeagleBone is a hands-on guide to bringing gadgets, gizmos, and robots to life using the popular BeagleBone embedded Linux platform. Comprehensive content and deep detail provide more than just a BeagleBone instruction manual—you'll also learn the underlying engineering techniques that will allow you to create your own projects. The book begins with a foundational primer on essential skills, and then gradually moves into communication, control, and advanced applications using C/C++, allowing you to learn at your own pace. In addition, the book's companion website features instructional videos, source code, discussion forums, and more, to ensure

that you have everything you need. The BeagleBone's small size, high performance, low cost, and extreme adaptability have made it a favorite development platform, and the Linux software base allows for complex yet flexible functionality. The BeagleBone has applications in smart buildings, robot control, environmental sensing, to name a few; and, expansion boards and peripherals dramatically increase the possibilities. Exploring BeagleBone provides a reader-friendly guide to the device, including a crash course in computer engineering. While following step by step, you can: Get up to speed on embedded Linux, electronics, and programming Master interfacing electronic circuits, buses and modules, with practical examples Explore the Internetconnected BeagleBone and the BeagleBone with a display Apply the BeagleBone to sensing applications, including video and sound Explore the BeagleBone's Programmable Real-Time Controllers Hands-on learning helps ensure that your new skills stay with you, allowing you to design with electronics, modules, or peripherals even beyond the BeagleBone. Insightful guidance and online peer support help you transition from beginner to expert as you master the techniques presented in Exploring BeagleBone, the practical handbook for the popular computing platform.

Get Started with MicroPython on Raspberry Pi Pico Gareth Halfacree, Ben Everard,2024-02-28

 *EnCase Computer Forensics -- The Official EnCE* Steve Bunting,2012-09-14 The official, Guidance Software-approved book on the newest EnCE exam! The EnCE

exam tests that computer forensic analysts and examiners have thoroughly mastered computer investigation methodologies, as well as the use of Guidance Software's EnCase Forensic 7. The only official Guidance-endorsed study guide on the topic, this book prepares you for the exam with extensive coverage of all exam topics, real-world scenarios, hands-on exercises, up-to-date legal information, and sample evidence files, flashcards, and more. Guides readers through preparation for the newest EnCase Certified Examiner (EnCE) exam Prepares candidates for both Phase 1 and Phase 2 of the exam, as well as for practical use of the certification Covers identifying and searching hardware and files systems, handling evidence on the scene, and acquiring digital evidence using EnCase Forensic 7 Includes hands-on exercises, practice questions, and up-to-date legal information Sample evidence files, Sybex Test Engine, electronic flashcards, and more If you're preparing for the new EnCE exam, this is the study guide you need.

 **The Basics of Hacking and Penetration Testing** Patrick Engebretson,2013-06-24 The Basics of Hacking and Penetration Testing, Second Edition, serves as an introduction to the steps required to complete a penetration test or perform an ethical hack from beginning to end. The book teaches students how to properly utilize and interpret the results of the modern-day hacking tools required to complete a penetration test. It provides a simple and clean explanation of how to effectively utilize these tools, along with a four-step methodology for conducting a penetration test or hack,

thus equipping students with the know-how required to jump start their careers and gain a better understanding of offensive security. Each chapter contains hands-on examples and exercises that are designed to teach learners how to interpret results and utilize those results in later phases. Tool coverage includes: Backtrack Linux, Google reconnaissance, MetaGooFil, dig, Nmap, Nessus, Metasploit, Fast Track Autopwn, Netcat, and Hacker Defender rootkit. This is complemented by PowerPoint slides for use in class. This book is an ideal resource for security consultants, beginning InfoSec professionals, and students. Each chapter contains hands-on examples and exercises that are designed to teach you how to interpret the results and utilize those results in later phases. Written by an author who works in the field as a Penetration Tester and who teaches Offensive Security, Penetration Testing, and Ethical Hacking, and Exploitation classes at Dakota State University. Utilizes the Kali Linux distribution and focuses on the seminal tools required to complete a penetration test.

 InfoWorld ,1990-07-16 InfoWorld is targeted to Senior IT professionals. Content is segmented into Channels and Topic Centers. InfoWorld also celebrates people, companies, and projects.

 **The Ethics of Cybersecurity** Markus Christen,Bert Gordijn,Michele Loi,2020-02-10 This open access book provides the first comprehensive collection of papers that provide an integrative view on cybersecurity. It discusses theories, problems and solutions on the relevant ethical issues

involved. This work is sorely needed in a world where cybersecurity has become indispensable to protect trust and confidence in the digital infrastructure whilst respecting fundamental values like equality, fairness, freedom, or privacy. The book has a strong practical focus as it includes case studies outlining ethical issues in cybersecurity and presenting guidelines and other measures to tackle those issues. It is thus not only relevant for academics but also for practitioners in cybersecurity such as providers of security software, governmental CERTs or Chief Security Officers in companies.

### **Security in Computing** Charles P. Pfleeger,2009

 Hack the Stack Michael Gregg,Stephen Watkins,George Mays,Chris Ries,Ronald M. Bandes,Brandon Franklin,2006-11-06 This book looks at network security in a new and refreshing way. It guides readers step-by-step through the stack - the seven layers of a network. Each chapter focuses on one layer of the stack along with the attacks, vulnerabilities, and exploits that can be found at that layer. The book even includes a chapter on the mythical eighth layer: The people layer. This book is designed to offer readers a deeper understanding of many common vulnerabilities and the ways in which attacker's exploit, manipulate, misuse, and abuse protocols and applications. The authors guide the readers through this process by using tools such as Ethereal (sniffer) and Snort (IDS). The sniffer is used to help readers understand how the protocols should work and what the various attacks are

doing to break them. IDS is used to demonstrate the format of specific signatures and provide the reader with the skills needed to recognize and detect attacks when they occur. What makes this book unique is that it presents the material in a layer by layer approach which offers the readers a way to learn about exploits in a manner similar to which they most likely originally learned networking. This methodology makes this book a useful tool to not only security professionals but also for networking professionals, application programmers, and others. All of the primary protocols such as IP, ICMP, TCP are discussed but each from a security perspective. The authors convey the mindset of the attacker by examining how seemingly small flaws are often the catalyst of potential threats. The book considers the general kinds of things that may be monitored that would have alerted users of an attack. \* Remember being a child and wanting to take something apart, like a phone, to see how it worked? This book is for you then as it details how specific hacker tools and techniques accomplish the things they do. \* This book will not only give you knowledge of security tools but will provide you the ability to design more robust security solutions \* Anyone can tell you what a tool does but this book shows you how the tool works

*Princeton Alumni Weekly* ,2005

 Hands-On Penetration Testing on Windows Phil Bramwell,2018-07-30 Master the art of identifying vulnerabilities within the Windows OS and develop the desired solutions for it using Kali Linux. Key Features Identify the

vulnerabilities in your system using Kali Linux 2018.02 Discover the art of exploiting Windows kernel drivers Get to know several bypassing techniques to

gain control of your Windows environment Book Description Windows has always been the go-to platform for users around the globe to perform administration and ad hoc tasks, in settings that range from small offices to global enterprises, and this massive footprint makes securing Windows a unique challenge. This book will enable you to distinguish yourself to your clients. In this book, you'll learn advanced techniques to attack Windows environments from the indispensable toolkit that is Kali Linux. We'll work through core network hacking concepts and advanced Windows exploitation techniques, such as stack and heap overflows, precision heap spraying, and kernel exploitation, using coding principles that allow you to leverage powerful Python scripts and shellcode. We'll wrap up with post-exploitation strategies that enable you to go deeper and keep your access. Finally, we'll introduce kernel hacking fundamentals and fuzzing testing, so you can discover vulnerabilities and write custom exploits. By the end of this book, you'll be well-versed in identifying vulnerabilities within the Windows OS and developing the desired solutions for them. What you will learn Get to know advanced pen testing techniques with Kali Linux Gain an understanding of Kali Linux tools and methods from behind the scenes See how to use Kali Linux at an advanced level Understand the exploitation of Windows kernel drivers Understand advanced Windows concepts and protections, and how to bypass them

using Kali Linux Discover Windows exploitation techniques, such as stack and heap overflows and kernel exploitation, through coding principles Who this book is for This book is for penetration testers, ethical hackers, and individuals breaking into the pentesting role after demonstrating an advanced skill in boot camps. Prior experience with Windows exploitation, Kali Linux, and some Windows debugging tools is necessary

 MCTS Windows 7 Configuration Study Guide William Panek,2010-07-23 Prepare for certification in Windows 7 configuration with this all-new study guide This comprehensive book guides readers through preparation for Microsoft's brand new MCTS: Windows 7, Configuring exam (70-680). You'll find 100% coverage of all exam objectives; practical, real-world scenarios; hands-on exercises, and challenging review questions, both in the book and on the CD included with the book. Prepares you for the new exam 70-680, the Microsoft Certified Technology Specialist certification for Windows 7; Windows 7 is Microsoft's new operating system releasing in late 2009 Shows you how to install, configure, and maintain Windows 7 for the exam Covers upgrading and migrating; deploying Windows 7; configuring hardware applications, network connectivity, access to resources, and mobile computing; monitoring and maintaining; handling backup and recovery, and more This is the ideal guide to prepare you for Microsoft's new Windows 7 certification.

 *Windows 7 Inside Out, Deluxe Edition* Ed Bott,Carl Siechert,Craig Stinson,2011-07-15 Dive deeper into Windows 7—with new content and new

resources on CD! The Deluxe Edition of the ultimate, in-depth reference to Windows 7 has been fully updated for SP1 and Internet Explorer 9, and features 300+ pages of additional coverage and advanced topics. It's now packed with even more timesaving solutions, troubleshooting tips, and workarounds from the experts—and includes a fully searchable eBook and other online resources. Topics include installation, configuration, and setup; network connections and troubleshooting; remote access; managing programs; controlling user access and accounts; advanced file management; working with Internet Explorer 9; managing security features and issues; using Windows Live Essentials 2011; performance monitoring and tuning; backups and maintenance; sharing networked resources; hardware and device drivers. For customers who purchase an ebook version of this title, instructions for downloading the CD files can be found in the ebook.

 *Teach Yourself VISUALLY LinkedIn* Lance Whitney,2014-07-22 A complete visual guide to the world's largest professional network Teach Yourself VISUALLY LinkedIn is your guide to becoming a part of the world's largest professional network, with over 259 million users across 200 countries and territories. Using full-color screen shots, this visually rich guide provides step-by-step instructions that show you how to get the most out of the myriad tools and features LinkedIn has to offer. The book is organized for quick, easy navigation, and written in clear, concise language that allows you to get up to speed quickly. LinkedIn has become the premier destination both for those

seeking employment, and those looking to employ others. A professional take on social media, the site allows users to post resume-like profiles and network with others in their fields, connecting with past, present, and potentially future colleagues. LinkedIn is growing at a rate of two users per second, making it a major hub and networking tool for those looking to establish, maintain, or grow a professional network. This guide discusses the purpose and benefits of LinkedIn, and shows you how to set up a professional profile that will stand out from the crowd. Topics include: Setting up your account Adding endorsements and recommendations Networking with colleagues Posting status updates Showing off your strengths, talents, and accomplishments is an important part of networking, and interacting with others in your industry is an excellent way to get your name out there and make new contacts. LinkedIn facilitates both, allowing you to broaden your reach without leaving your desk. Teach Yourself VISUALLY LinkedIn helps you get on board today.

#### **Autorun Maker Portable 10** Book Review: Unveiling the Power of Words

In some sort of driven by information and connectivity, the ability of words has become more evident than ever. They have the capacity to inspire, provoke, and ignite change. Such may be the essence of the book **Autorun Maker** **Portable 10**, a literary masterpiece that delves deep into the significance of words and their effect on our lives. Compiled by a renowned author, this captivating work takes readers on a transformative journey, unraveling the secrets and potential behind every word. In this review, we shall explore the book is key themes, examine its writing style, and analyze its overall affect readers.

# **Table of Contents Autorun Maker Portable 10**

- 1. Understanding the eBook Autorun Maker Portable 10
	- $\circ$  The Rise of Digital Reading Autorun Maker Portable 10
	- Advantages of eBooks Over Traditional Books
- 2. Identifying Autorun Maker Portable 10
	- Exploring Different Genres Considering Fiction vs. Non-

Fiction

- Determining Your Reading Goals
- 3. Choosing the Right eBook Platform
	- Popular eBook Platforms
	- Features to Look for in an Autorun Maker Portable 10 User-Friendly Interface
- 4. Exploring eBook Recommendations from Autorun Maker Portable 10
	- Personalized Recommendations
	- Autorun Maker Portable 10 User Reviews and Ratings
- Autorun Maker Portable 10 and Bestseller Lists 5. Accessing Autorun Maker Portable 10 Free and Paid eBooks Autorun Maker Portable 10 Public Domain eBooks Autorun Maker Portable 10 eBook Subscription Services Autorun Maker Portable 10 Budget-Friendly Options 6. Navigating Autorun Maker Portable 10 eBook Formats ○ ePub, PDF, MOBI, and More Autorun Maker Portable 10 Compatibility with Devices Autorun Maker Portable 10 Enhanced eBook Features 7. Enhancing Your Reading Experience
	- Adjustable Fonts and Text Sizes of Autorun Maker Portable 10
- $\circ$  Highlighting and Note-Taking Autorun Maker Portable 10
- Interactive Elements Autorun Maker Portable 10
- 8. Staying Engaged with Autorun Maker Portable 10
	- Joining Online Reading Communities
	- Participating in Virtual Book Clubs
	- Following Authors and Publishers Autorun Maker Portable 10
- 9. Balancing eBooks and Physical Books Autorun Maker Portable 10
	- $\circ$  Benefits of a Digital Library
	- Creating a Diverse Reading Collection Autorun Maker Portable 10
- 10. Overcoming Reading Challenges  $\circ$  Dealing with Digital Eye

Strain

- Minimizing Distractions
- Managing Screen Time
- 11. Cultivating a Reading Routine Autorun Maker Portable 10
	- $\circ$  Setting Reading Goals Autorun Maker Portable 10
	- Carving Out Dedicated Reading Time
- 12. Sourcing Reliable Information of Autorun Maker Portable 10
	- Fact-Checking eBook Content of Autorun Maker Portable 10
	- $\circ$  Distinguishing Credible Sources
- 13. Promoting Lifelong Learning
	- Utilizing eBooks for Skill Development
	- Exploring Educational eBooks
- 14. Embracing eBook Trends
	- Integration of Multimedia Elements

Interactive and Gamified eBooks

# **Autorun Maker Portable 10 Introduction**

In the digital age, access to information has become easier than ever before. The ability to download Autorun Maker Portable 10 has revolutionized the way we consume written content. Whether you are a student looking for course material, an avid reader searching for your next favorite book, or a professional seeking research papers, the option to download Autorun Maker Portable 10 has opened up a world of possibilities. Downloading Autorun Maker Portable 10 provides numerous advantages over physical copies of books and documents. Firstly, it is

incredibly convenient. Gone are the days of carrying around heavy textbooks or bulky folders filled with papers. With the click of a button, you can gain immediate access to valuable resources on any device. This convenience allows for efficient studying, researching, and reading on the go. Moreover, the cost-effective nature of downloading Autorun Maker Portable 10 has democratized knowledge. Traditional books and academic journals can be expensive, making it difficult for individuals with limited financial resources to access information. By offering free PDF downloads, publishers and authors are enabling a wider audience to benefit from their work. This inclusivity promotes equal opportunities for learning and personal growth. There are numerous

websites and platforms where individuals can download Autorun Maker Portable 10. These websites range from academic databases offering research papers and journals to online libraries with an expansive collection of books from various genres. Many authors and publishers also upload their work to specific websites, granting readers access to their content without any charge. These platforms not only provide access to existing literature but also serve as an excellent platform for undiscovered authors to share their work with the world. However, it is essential to be cautious while downloading Autorun Maker Portable 10. Some websites may offer pirated or illegally obtained copies of copyrighted material. Engaging in such activities not only violates

copyright laws but also undermines the efforts of authors, publishers, and researchers. To ensure ethical downloading, it is advisable to utilize reputable websites that prioritize the legal distribution of content. When downloading Autorun Maker Portable 10, users should also consider the potential security risks associated with online platforms. Malicious actors may exploit vulnerabilities in unprotected websites to distribute malware or steal personal information. To protect themselves, individuals should ensure their devices have reliable antivirus software installed and validate the legitimacy of the websites they are downloading from. In conclusion, the ability to download Autorun Maker Portable 10 has transformed the way we access

information. With the convenience, cost-effectiveness, and accessibility it offers, free PDF downloads have become a popular choice for students, researchers, and book lovers worldwide. However, it is crucial to engage in ethical downloading practices and prioritize personal security when utilizing online platforms. By doing so, individuals can make the most of the vast array of free PDF resources available and embark on a journey of continuous learning and intellectual growth.

# **FAQs About Autorun Maker Portable 10 Books**

**What is a Autorun Maker Portable 10 PDF?** A PDF (Portable Document Format) is a file format developed by Adobe that preserves the layout and formatting of a document, regardless of the software, hardware, or operating system used to view or print it. **How do I create a Autorun Maker Portable 10 PDF?** There are several ways to create a PDF: Use software like Adobe Acrobat, Microsoft Word, or Google Docs, which often have built-in PDF creation tools. Print to PDF: Many applications and operating systems have a "Print to PDF" option that allows you to save a document as a PDF file instead of printing it on paper. Online converters: There are various online tools that can convert different file types to PDF. **How do I edit a Autorun Maker Portable 10 PDF?** Editing a PDF can be done with software like Adobe Acrobat, which

allows direct editing of text, images, and other elements within the PDF. Some free tools, like PDFescape or Smallpdf, also offer basic editing capabilities. **How do I convert a Autorun Maker Portable 10 PDF to another file format?** There are multiple ways to convert a PDF to another format: Use online converters like Smallpdf, Zamzar, or Adobe Acrobats export feature to convert PDFs to formats like Word, Excel, JPEG, etc. Software like Adobe Acrobat, Microsoft Word, or other PDF editors may have options to export or save PDFs in different formats. **How do I password-protect a Autorun Maker Portable 10 PDF?** Most PDF editing software allows you to add password protection. In Adobe Acrobat, for instance, you can go to "File" -> "Properties" -> "Security" to set a

password to restrict access or editing capabilities. Are there any free alternatives to Adobe Acrobat for working with PDFs? Yes, there are many free alternatives for working with PDFs, such as: LibreOffice: Offers PDF editing features. PDFsam: Allows splitting, merging, and editing PDFs. Foxit Reader: Provides basic PDF viewing and editing capabilities. How do I compress a PDF file? You can use online tools like Smallpdf, ILovePDF, or desktop software like Adobe Acrobat to compress PDF files without significant quality loss. Compression reduces the file size, making it easier to share and download. Can I fill out forms in a PDF file? Yes, most PDF viewers/editors like Adobe Acrobat, Preview (on Mac), or various online tools allow you to fill out

forms in PDF files by selecting text fields and entering information. Are there any restrictions when working with PDFs? Some PDFs might have restrictions set by their creator, such as password protection, editing restrictions, or print restrictions. Breaking these restrictions might require specific software or tools, which may or may not be legal depending on the circumstances and local laws.

#### **Autorun Maker Portable 10 :**

*elliott macola accounting macola erp software macola* - Dec 26 2021

*financial accounting and reporting barry elliott jamie elliott* - Jul 13 2023

web financial accounting and reporting is the most up to date text on the market now fully updated in its fifteenth edition it includes extensive coverage of international **financial accounting reporting barry elliott jamie elliott** - Mar 29 2022 web apr 15 2023 financial statements accounting finance and accounting finanzbuchhaltung accounting problems exercises etc showing 7 featured editions *financial accounting and reporting 20th edition pearson* - Aug 14 2023 web mar 7 2022 instant access ish 13 9781292401065 financial accounting reporting published 2022 need help *financial accounting and reporting amazon co uk elliott barry* - Sep 03 2022 web feb 28 2022 financial

accounting reporting home business

economics accounting taxation financial accounting financial accounting and reporting **financial accounting and reporting elliott barry elliott jamie** - Feb 25 2022 web financial times prentice hall 2006 accounting 872 pages this market leading text offers students a clear well structured and comprehensive treatment of the subject **financial accounting and reporting worldcat org** - Jul 01 2022 web mar 8 2022 barry elliott jamie elliott pearson higher ed mar 8 2022 829 pages gain an academic and practical understanding of financial accounting and reporting **financial accounting and reporting by barry elliott open library** - Nov 24 2021

financial accounting and reporting 19th edition - May 11 2023 web financial accounting and reporting is the most up to date text on the market now fully updated in its fourteenth edition it includes extensive coverage of international pdf financial accounting reporting elliott 19e - Jan 27 2022 web financial accounting reporting is the most up to date text on the market now fully updated in its 13th edition it includes extensive coverage of international accounting *financial accounting and reporting paperback 2015 17th* - Apr 29 2022 web elliott version 8 6 general release on april 28 2023 elliott version 8 6 was released to the general public version 8 6 introduces new enhancements such as report desk *financial accounting and reporting*

*barry elliott jamie elliott* - Sep 22 2021

**financial accounting and reporting barry elliott jamie elliott** - Oct 24 2021

financial accounting reporting 15th edition - Apr 10 2023 web mr barry elliott jamie elliott pearson uk 2019 accounting 925 pages financial accounting reporting is the book that helps students and professionals succeed in financial accounting and reporting 20th edition pearson - May 31 2022 web jun 6 2019 in stock the 19th edition of this market leading text provides a comprehensive overview of financial accounting and reporting with the aim of financial accounting and reporting by barry elliott open library - Oct 04 2022 web financial accounting and reporting authors barry elliott author jamie elliott author summary the 19th edition of this market leading text provides a comprehensive **financial accounting and reporting paperback amazon co uk** - Aug 02 2022 web find the best prices on financial accounting and reporting by elliott at biblio paperback 2015 pearson education ltd 17th edition 9781292080505 **financial accounting and reporting 19th edition pearson** - Dec 06 2022 web the 20th edition of financial accounting and reporting by jamie elliott and barry elliott provides a comprehensive overview of financial **barry elliott jamie elliott** - Jan 07 2023 2022 2023

accounting and reporting equipping **financial accounting and reporting mr**

web financial accounting and reporting by barry elliott 2012 financial times prentice hall edition in english 15th ed **financial accounting and reporting ghent university library** - Nov 05 web financial accounting reporting 11e revised annually financial accounting reporting is the most up to date text on the market and now fully updated in its 11th financial accounting and reporting barry elliott jamie elliott - Mar 09 web jul 22 2019 home business economics accounting taxation financial accounting financial accounting and reporting i m an educator financial accounting and

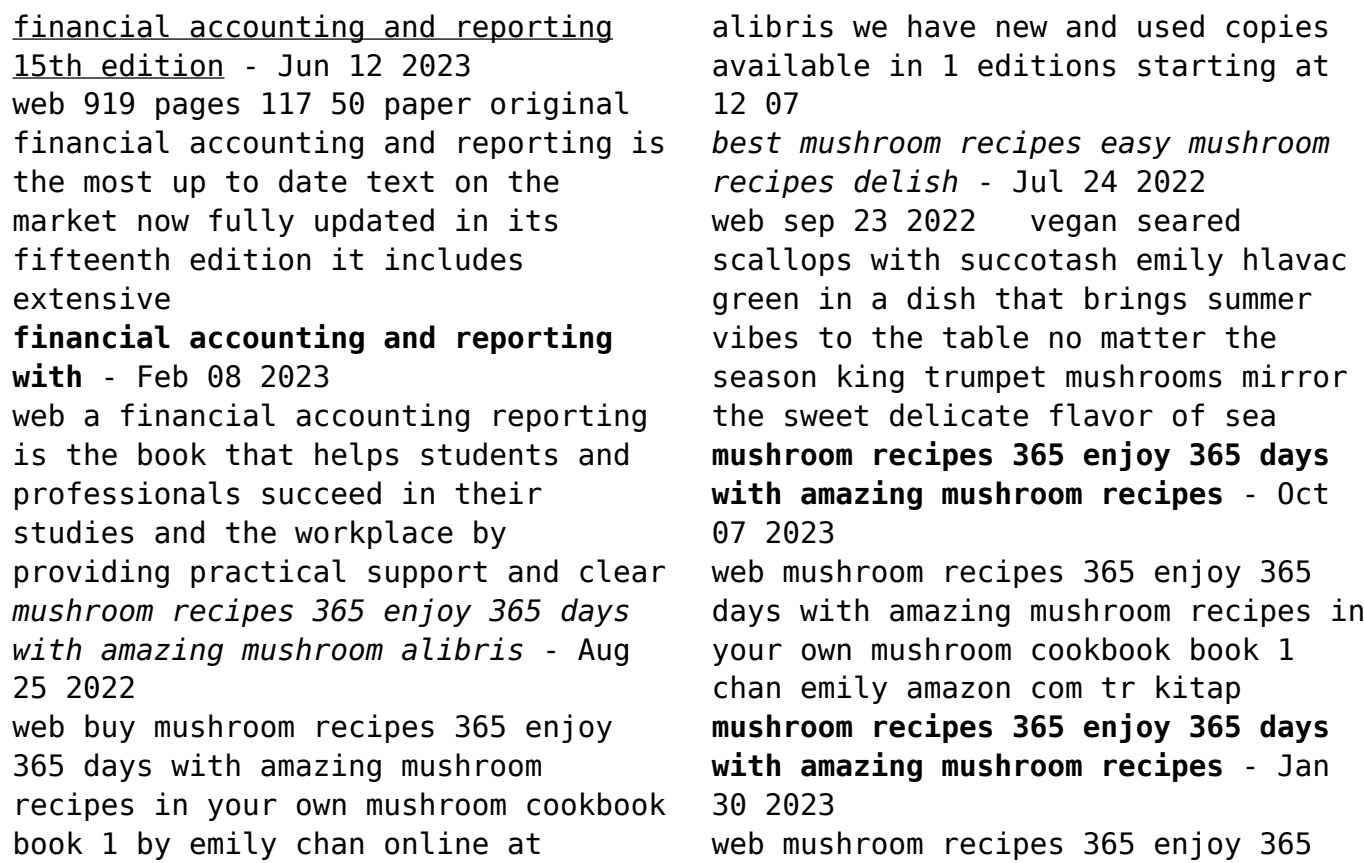

*25*

```
days with amazing mushroom recipes in
your own mushroom cookbook book 1
chan emily 9781790406173 books amazon
ca
mushroom recipes 365 enjoy 365 days
with amazing mushroom recipes - Jul
04 2023
web buy mushroom recipes 365 enjoy
365 days with amazing mushroom
recipes in your own mushroom cookbook
book 1 illustrated by chan emily isbn
9781790406173 from amazon s book
store everyday low
mushroom recipes 365 enjoy 365 days
with amazing mushroom recipes - Oct
27 2022
web mushroom recipes 365 enjoy 365
days with amazing mushroom recipes in
your own mushroom cookbook wild
mushroom cookbook morel mushroom
cookbook mushroom mushroom recipes
book 1 english edition ebook chan
                                        emily amazon nl kindle store
                                        mushroom recipes 365 enjoy 365 days
                                        with amazing mushroom recipes - Nov
                                        27 2022
                                        web mushroom recipes 365 enjoy 365
                                        days with amazing mushroom recipes in
                                        your own mushroom cookbook book 1
                                        chan emily amazon nl boeken
                                        mushroom recipes 365 enjoy 365 days
                                        with amazing mushroom recipes - Jun
                                        22 2022
                                        web compre online mushroom recipes
                                        365 enjoy 365 days with amazing
                                        mushroom recipes in your own mushroom
                                        cookbook book 1 de chan emily na
                                        amazon frete grÁtis em milhares de
                                        produtos com o amazon prime
                                        paperback november 27 2018 amazon com
                                        - Aug 05 2023
                                        web nov 27 2018 mushroom recipes
                                        365 enjoy 365 days with amazing
                                        mushroom recipes in your own mushroom
```
cookbook book 1 paperback november 27 2018 by emily chan author *27 healthy mushroom recipes that put the fun in fungi* - May 22 2022 web oct 20 2020 these healthy mushroom recipes from cozy soups to hearty grain bowls and salads satisfy every craving **mushroom recipes 365 enjoy 365 days with amazing mushroom recipes** - Apr 01 2023 web mushroom recipes 365 enjoy 365 days with amazing mushroom recipes in your own mushroom cookbook book 1 chan emily amazon com au books **21 best mushroom recipes and ideas food network** - Mar 20 2022 web mar 18 2022 you ll find yourself reaching for these delicious mushroom recipes from food network again and again you can also find 1000s of food network s best recipes from top chefs shows and experts and **buy mushroom recipes 365 enjoy 365 days with amazing mushroom recipes** - Sep 25 2022 web book 1 book online at best prices in india on amazon in read mushroom recipes 365 enjoy 365 days with amazing mushroom recipes in your own mushroom cookbook book 1 book reviews author details and more at *mushroom recipes 365 enjoy 365 days with amazing mushroom* - Dec 29 2022 web mushroom recipes 365 enjoy 365 days with amazing mushroom recipes in your own mushroom cookbook book 1 by chan emily isbn 10 179040617x isbn 13 9781790406173 independently published 2018 softcover juice 365 enjoy 365 days with amazing juice recipes in your - Feb 16 2022 web nov 5 2018 no of pages 220 release date nov 05 2018 publisher

amazon digital services llc kdp print us isbn 9781730900303 buy the book juice 365 enjoy 365 days with amazing juice recipes in your own **mushroom recipes 365 enjoy 365 days with amazing mushroom recipes** - Jun 03 2023

web mushroom recipes 365 enjoy 365 days with amazing mushroom recipes in your own mushroom cookbook book 1 buy online at best price in ksa souq is now amazon sa chan emily books sa mushroom recipes 365 enjoy 365 days with amazing mushroom recipes - Feb 28 2023

web mushroom recipes 365 enjoy 365 days with amazing mushroom recipes in your own mushroom cookbook book 1 chan emily amazon com be livres *mushroom recipes 365 enjoy 365 days with amazing mushroom recipes* - May 02 2023

web buy mushroom recipes 365 enjoy 365 days with amazing mushroom recipes in your own mushroom cookbook book 1 by chan emily online on amazon ae at best prices fast and free shipping free returns cash on delivery available on eligible purchase *mushroom recipes 365 enjoy 365 days with amazing mushroom recipes* - Sep 06 2023 web nov 26 2018 amazon com mushroom recipes 365 enjoy 365 days with amazing mushroom recipes in your own mushroom cookbook wild mushroom cookbook morel mushroom cookbook mushroom recipe book wild mushroom recipes book 1 ebook chan emily kindle store **50 savory satisfying mushroom recipes taste of home** - Apr 20 2022

web may 24 2018 more than just a

pizza topping these mushroom recipes show how versatile button portabello and other fungi can be just check out all these recipes with mushrooms *roll pass design for hot flat rolling of plain carbon steel* - Jun 09 2022 web the primal target of the experiment is to make a roll pass design for hot flat rolling roll pass design methods includes determining the dimensions shape number and type of arrangement of rolling mill passes necessary calculations are done to determine rolling load torque and power by using the data

# **a knowledge based expert system for roll pass and profile design** - Jun 21 2023

web may 19 1999 process sequence design of shape rolling consists of roll pass design and profile design which will enable a simple billet to

be transformed into a final complex shape in general sequence design relies on empirical rules or the know how of design engineers requiring costly effort at the development stage roll pass design and simulation on continuous rolling of alloy - Mar 18 2023 web jan 1 2019 in this paper three dimensional elastoplastic finite element simulation with thermal mechanically coupled analysis is applied to study the roll pass design of the hot continuous rolling of Ф100mm alloy steel round bar *numerical simulation in roll pass design for bar rolling* - Aug 11 2022 web jan 1 2015 the first one is a classical oval round roll pass design the second one is a combination of flat rolls and round roll passes

relying on the simulation data obtained by fem the roll *roll pass design and simulation on continuous rolling of alloy* - Dec 15 2022 web initial billet of square cross

section the roll pass sequence is designed as box pass for h1 pass box pass for v2 pass box pass for h3 pass square pass for v4 pass oval pass for h5 pass and

*a knowledge based expert system for roll pass and profile design* - Jan 16 2023

web may 19 1999 in shape rolling the determination of roll pass and profile design is of importance in the present investigation a knowledge based expert system is developed for the design of roll pass and profile sequences for the

*schematic of roll pass design for the*

*oval round pass a and* - May 08 2022 web jan 2015 sergey aksenov e n chumachenko i v logashina tomas kubina the application of finite element simulation to the problem of roll pass design for round bar rolling is considered *roll pass design for bars pdf electric motor scribd* - Apr 07 2022 web this roll pass schedule is being prepared for 7 8 diameter round bar deformed bar 7 8 square bar with one size initial material billet  $2\frac{1}{2} \times 2\frac{1}{2}$ size as per mill layout rolling path of the product *automated procedure for roll pass design springerlink* - Oct 13 2022 web apr 1 2009 the traditional approach to the design of the profile of the roll passes is based on subdividing the entire sequence into sub sequences ref 1 e g diamond

diamond square diamond square square oval square and round oval round fig 1 the calculation of the number of passes is then made by considering an average elongation

# **towards energy efficient shape rolling roll pass optimal design** - Sep 24 2023

web may 9 2019 in the development of shape rolling systems roll pass design rpd plays an essential role on the quality control of products service life of rolls productivity of rolling systems as well as energy consumption of rolling operations **roll pass design for light section square steel bar springer** - Nov 14 2022

web the new roll pass design developed and introduced on the light section rolling mill no 250 for roiling square section bars is more

advantageous than the widely used rhombus to square design roll pass design for round bars sciencedirect - Feb 17 2023 web jan 1 1990 the roll pass design of a whole rolling line for round bars can be carried out successfully using the actual pc the present work examines the computer aided roll pass design of round bars it deals with the roll pass design strategy of roughing sequences with heavy stretch and finishing sequences **designing of roll passes for section rolling of** - Apr 19 2023 web support roll pass design of bar rolling where simple shapes like round and squares bars are produced was developed in order to minimize trial and errors in industry by h c kwon and y t *pdf new roll pass design to the bar*

*rolling process using* - Sep 12 2022 web jun 1 2010 pdf the paper presents the developed new roll pass design and a new method of rolling in slitting passes of bar with longitudinal band which reduce find read and cite all the research you roll pass design in continuous bar mills ppt slideshare - Mar 06 2022 web sep 19 2012 ansar rizvi 34 8k views 23 slides rolling jithu john views roll pass design in continuous bar mills download as a pdf or view online for free

roll pass design for light section square steel bar springerlink - Jul 10 2022

web roll pass design for light section square steel bar g s utkin v i krainov É g kirsanov metallurgist 18 207 208 1974 cite this article 42 accesses metrics download to read the

full article text additional information chelyabinsk steel plant translated from metallurg no 3 pp 28 29 march 1974 rights and permissions **pdf automated procedure for roll pass design researchgate** - Jul 22 2023 web apr 1 2009 chen et al 18 carried out an optimal design for the assel roll profile using a genetic artificial neural network an automatic rpd method was proposed by lambiase and langella 19 to **concept of optimal bar roll pass design report 4 optimization of roll** - May 20 2023 web mar 6 2023 the roll pass design scheme corresponding to the minimal target function is considered the best the general idea and scheme of optimizing roll pass design that is suitable for a most broad range of structural sections is described in

work 1 as part of the optimal roll pass design concept

roll pass design ispatguru - Aug 23 2023

web jun 18 2014 roll pass design is an essential part of long product rolling process since the long products are rolled between the shaped rolls in the long product rolling mills roll pass design generally means the cutting of grooves in the roll body through which steel to be rolled is made to pass sequentially to get the desired contour and size *roll pass design for round bars sciencedirect* - Feb 05 2022 web jan 1 1990 in this study a computer aided design cad system to support roll pass and roll profile

design of bar rolling where simple shapes like round and square bars are produced was developed in order to minimize trial and errors in industry

Best Sellers - Books ::

[roald dahl set of 15s](https://www.freenew.net/fill-and-sign-pdf-form/publication/?k=Roald-Dahl-Set-Of-15s.pdf) [rotating sky student guide answers](https://www.freenew.net/fill-and-sign-pdf-form/publication/?k=rotating_sky_student_guide_answers.pdf) [rick riordan the kane chronicles](https://www.freenew.net/fill-and-sign-pdf-form/publication/?k=rick_riordan_the_kane_chronicles_series.pdf) [series](https://www.freenew.net/fill-and-sign-pdf-form/publication/?k=rick_riordan_the_kane_chronicles_series.pdf) [robert browning the pied piper](https://www.freenew.net/fill-and-sign-pdf-form/publication/?k=Robert_Browning_The_Pied_Piper.pdf) [risky business rock and roll](https://www.freenew.net/fill-and-sign-pdf-form/publication/?k=risky-business-rock-and-roll.pdf) [roy baumeister willpower](https://www.freenew.net/fill-and-sign-pdf-form/publication/?k=roy-baumeister-willpower-rediscovering-the-greatest-human-strength.pdf) [rediscovering the greatest human](https://www.freenew.net/fill-and-sign-pdf-form/publication/?k=roy-baumeister-willpower-rediscovering-the-greatest-human-strength.pdf) [strength](https://www.freenew.net/fill-and-sign-pdf-form/publication/?k=roy-baumeister-willpower-rediscovering-the-greatest-human-strength.pdf) [revenue per available room formula](https://www.freenew.net/fill-and-sign-pdf-form/publication/?k=Revenue_Per_Available_Room_Formula.pdf) [research methods for public](https://www.freenew.net/fill-and-sign-pdf-form/publication/?k=Research_Methods_For_Public_Administrators_5th_Edition.pdf) [administrators \(5th edition\)](https://www.freenew.net/fill-and-sign-pdf-form/publication/?k=Research_Methods_For_Public_Administrators_5th_Edition.pdf) [rowan and the keeper of the crystal](https://www.freenew.net/fill-and-sign-pdf-form/publication/?k=rowan_and_the_keeper_of_the_crystal.pdf) [rigging training manual in word](https://www.freenew.net/fill-and-sign-pdf-form/publication/?k=Rigging_Training_Manual_In_Word.pdf)